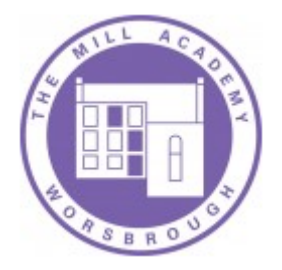

# **Progression in Computing - The Mill Academy**

#### **E-Safety**

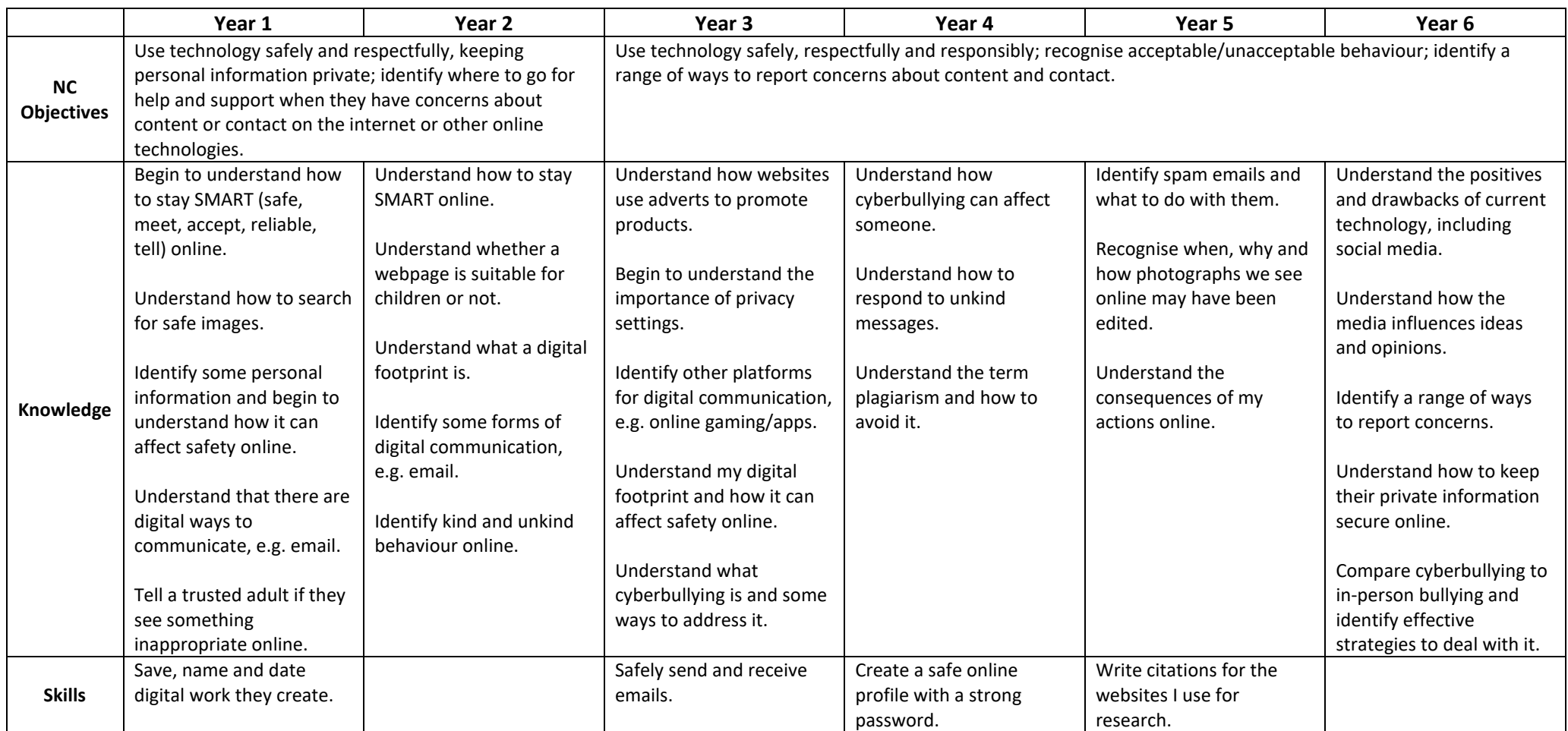

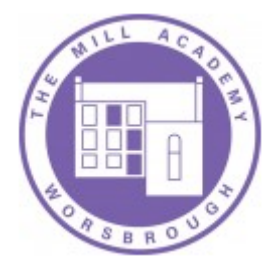

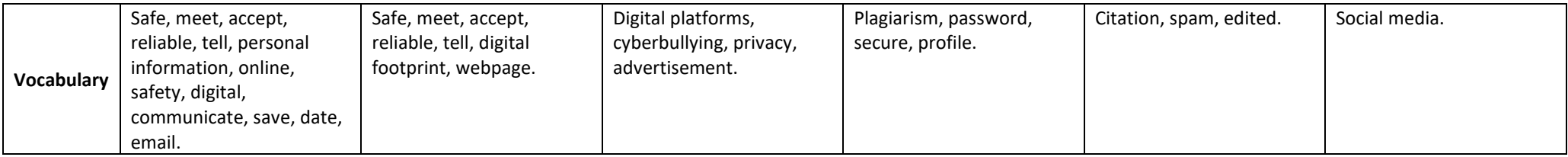

## **Technology, Software and Programs**

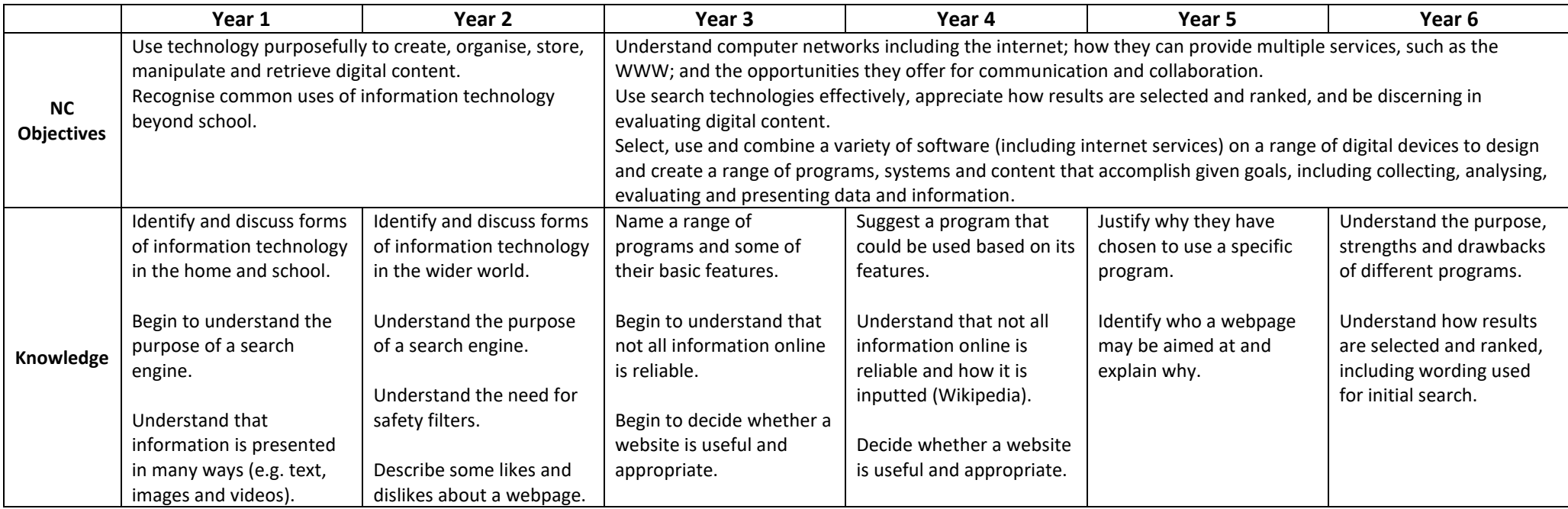

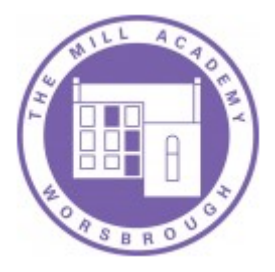

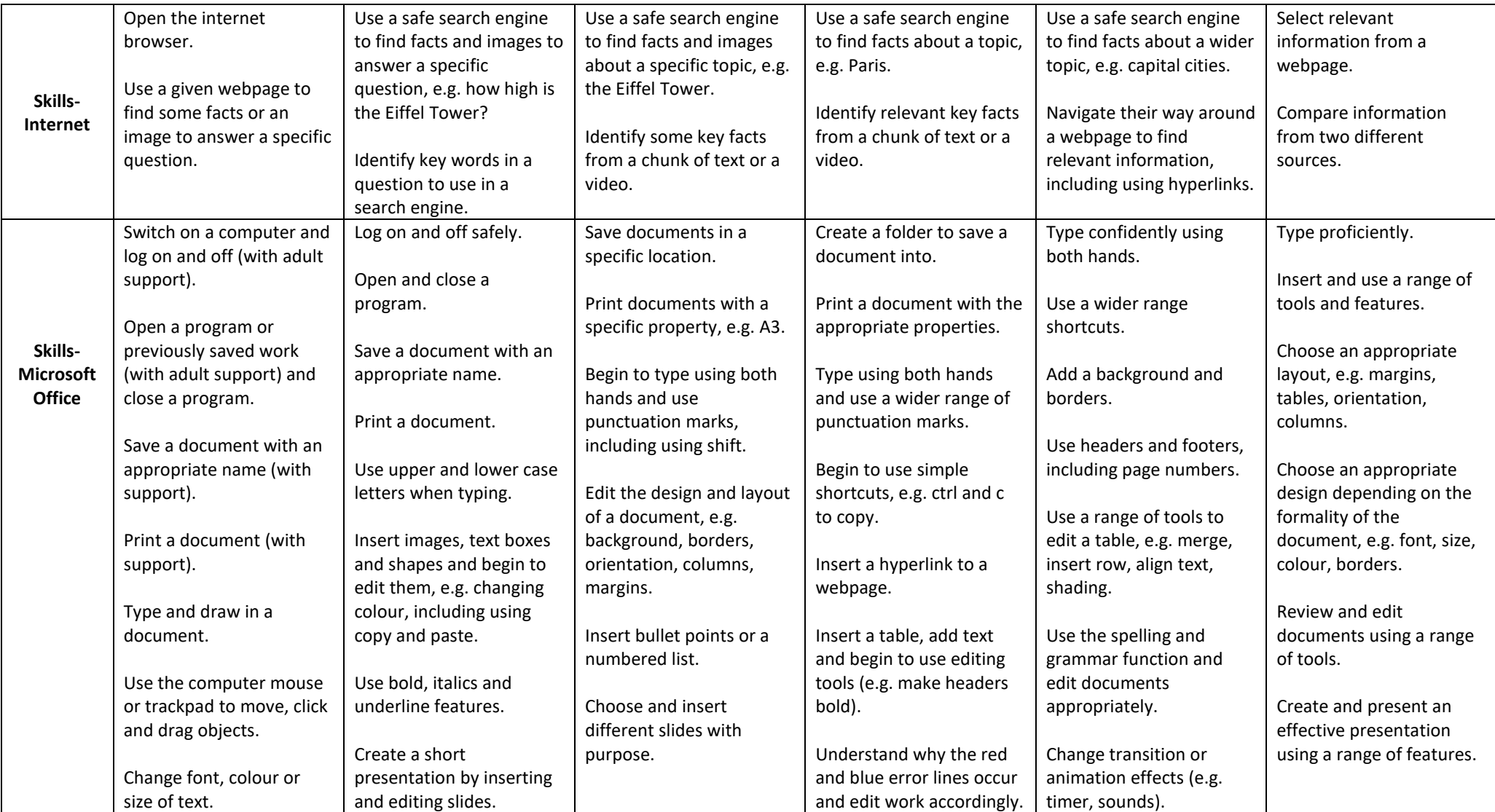

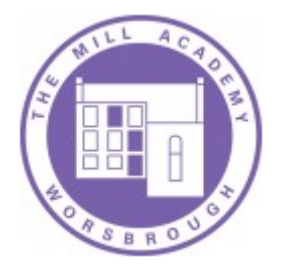

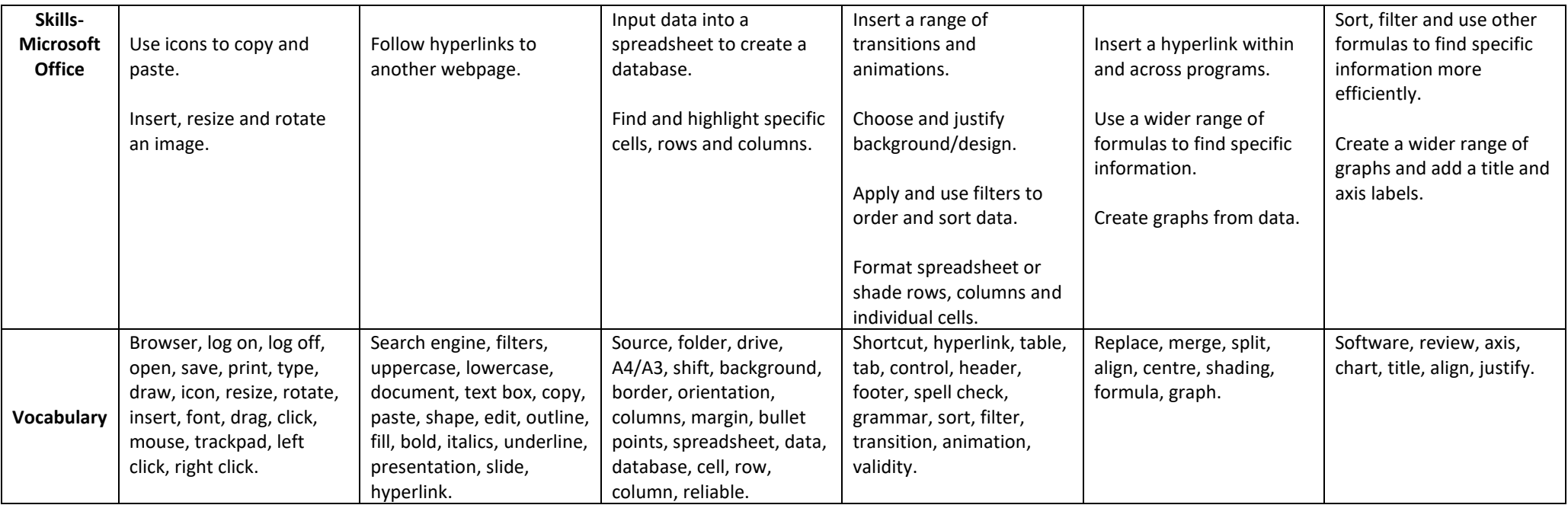

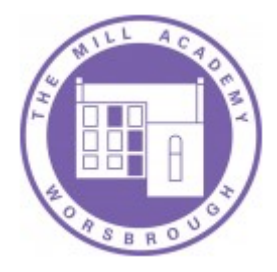

## **Algorithms**

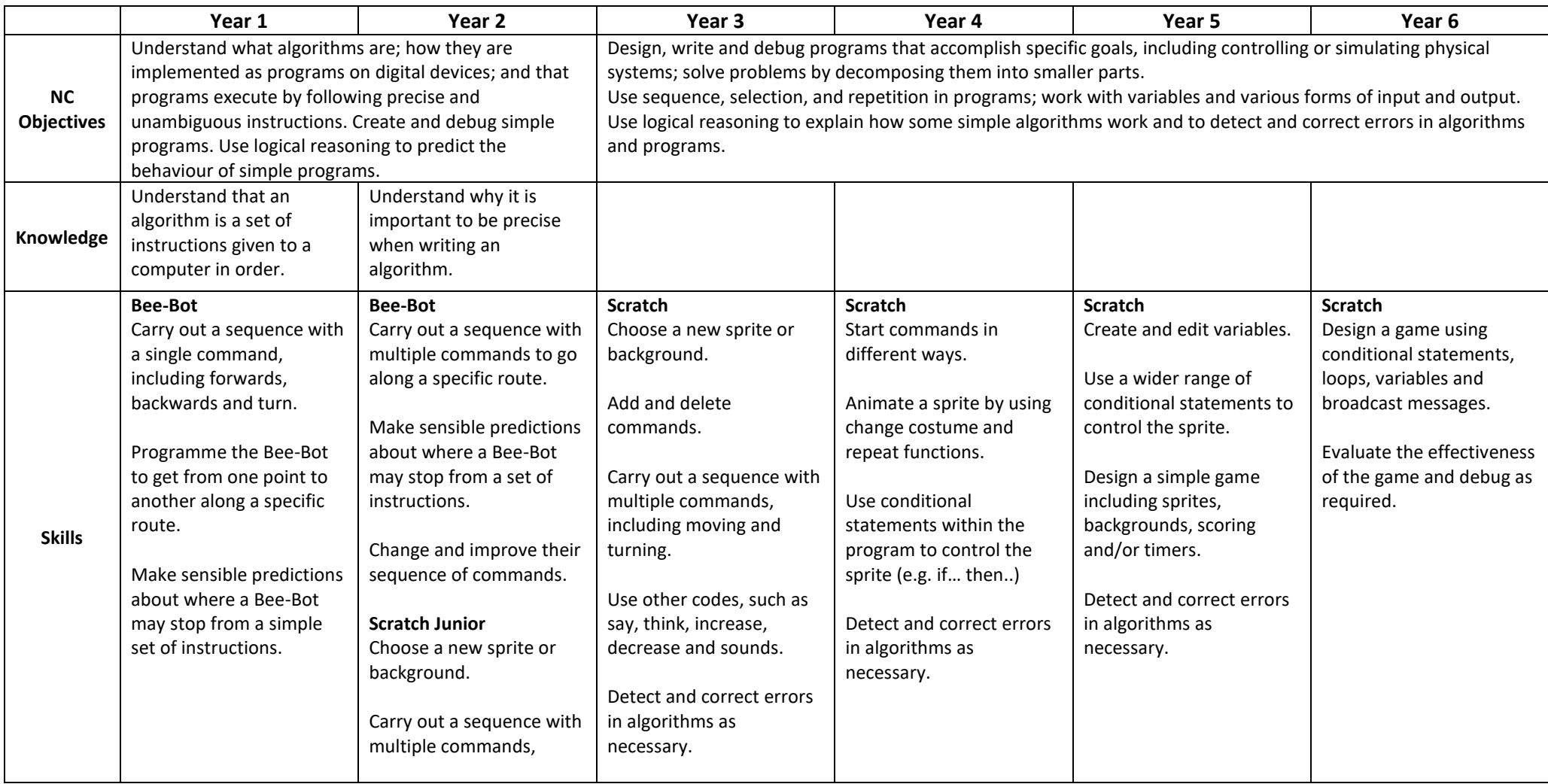

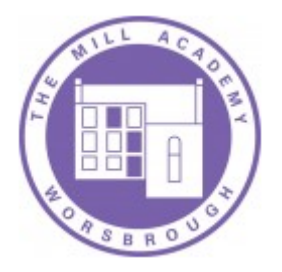

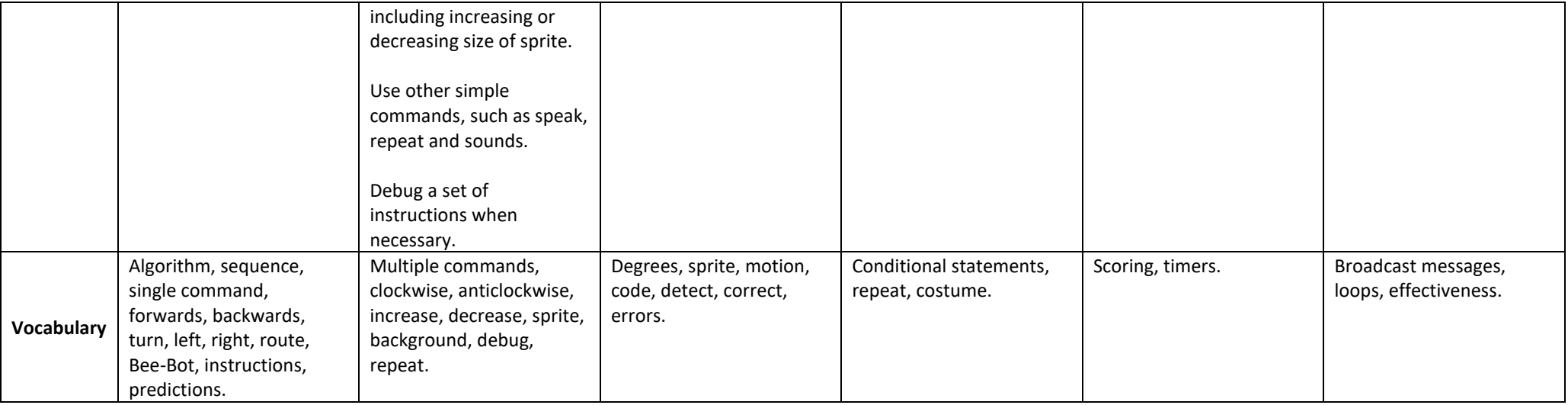

#### **Multimedia**

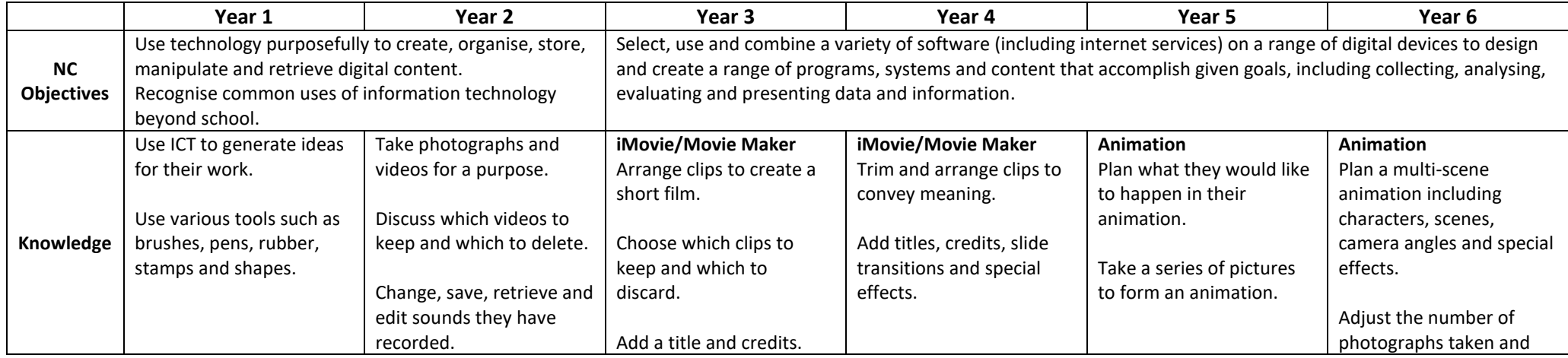

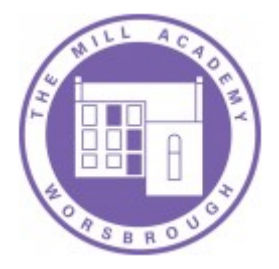

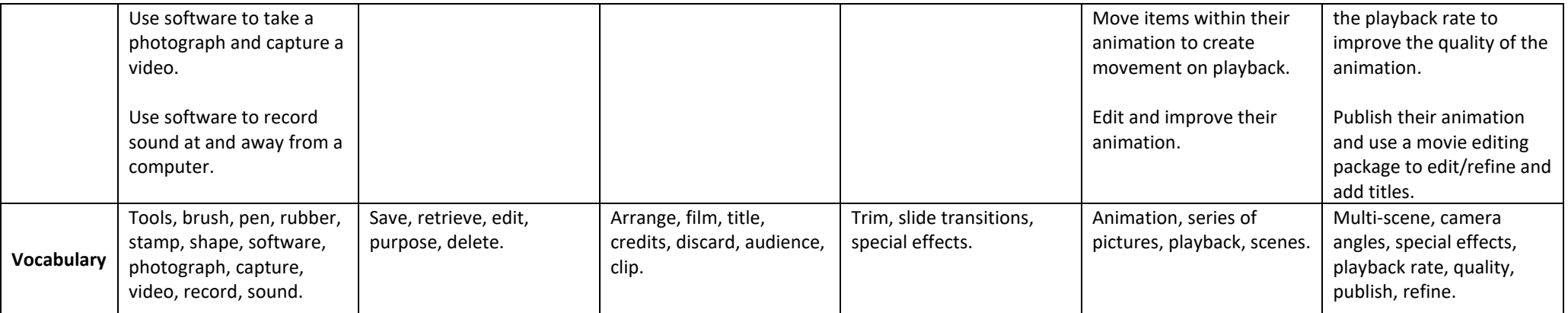